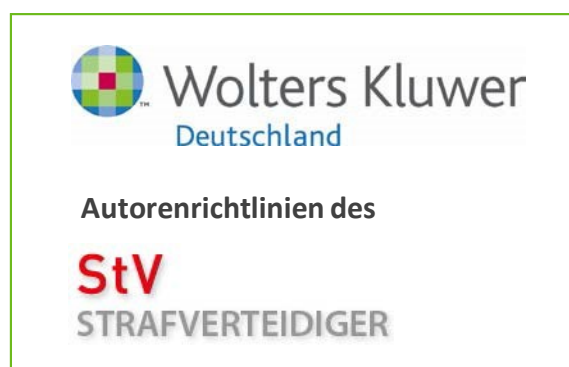

## **Stand: 01/2021**

## **Redaktion:**

Rechtsanwalt Prof. Dr. Björn Gercke, Köln Prof. Dr. Matthias Jahn, Frankfurt/M. Rechtsanwalt Prof. Dr. Helmut Pollähne, Bremen Jun.-Prof. Dr. Dominik Brodowski, Saarbrücken Rechtsanwältin Lea Voigt, Bremen

## **Verlagsredaktion:** Katharina Tobschirbel, Köln

**Sehr geehrte Autorin, sehr geehrter Autor,**

**die nachfolgenden Autorenrichtlinien wollen eine Hilfestellung bei der Abfassung von Manuskripten für den** *Strafverteidige***r geben.**

**Bitte bedenken Sie, dass die redaktionelle und verlagsmäßige Bearbeitung Ihres Textes durch die Beachtung dieser Handreichung erleichtert und − vor allem − beschleunigt wird.**

**Mit freundlichen Grüßen**

**Ihre StV- und StV-S-Redaktion**

# **Übersicht**

## **A. Grundsätze der Textformatierung**

- I. Texterfassung/-länge
- II. Keine Trennungen
- III. Keine manuellen Seitenumbrüche
- IV. Hervorhebungen
- V. Fußnoten
- VI. Wiedergabe längerer Zitate

## **B. Rechtschreibung**

- I. Neue Rechtschreibung
- II. Sonderzeichen
- III. Abkürzungen

## **D. Zitierweise**

- I. Allgemeines
- II. Zitieren von Gesetzen, Verordnungen etc.
- III. Zitieren von Gerichtsentscheidungen
- IV. Zitieren von Zeitschriftenbeiträgen
- V. Zitieren von Kommentaren/Handbüchern/Monographien/Festschriften
- **E. Tabellen**
- **F. Abbildungen, Grafiken**
- **C. Gliederung G. Lizenzen, Verwertungsrechte, Sonstiges**

# **A. Grundsätze der Textformatierung**

# **I. Texterfassung/-länge**

Sie schreiben Ihren Text "einfach runter" und verwenden dabei die linksbündige Formatierung (Vorzugsweise in Schriftgröße 12; Times New Roman). Die Return-/Enter-Taste betätigen Sie ausschließlich am Ende von Absätzen.

Sie erstellen Ihr Manuskript bitte in einem gängigen Textverarbeitungsprogramm (z.B. Word = .doc oder .docx). Manuskripte senden Sie uns am einfachsten als E-Mail-Anhang in einem bearbeitungsfähigen Format an die E-Mail-Adresse **[rups@jura.uni-frankfurt.de](mailto:RedaktionStV@wolterskluwer.de)** .

Folgende Angaben können eine grobe Orientierung für die Textlänge der jeweiligen Beitragsgattung ermöglichen; eine individuelle Vereinbarung mit der Redaktion ist möglich:

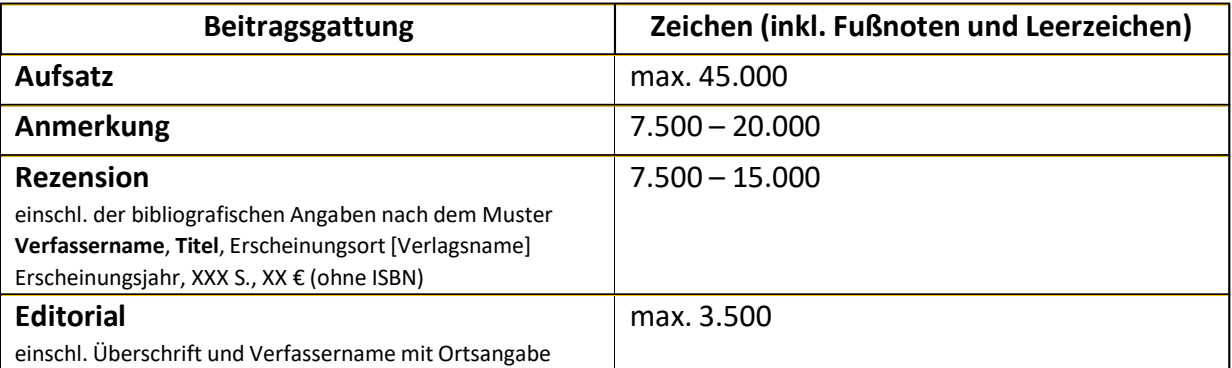

Der Text ist mit Namen, Berufsbezeichnung und Ort zu kennzeichnen; bei Aufsätzen kann eine \*-Fn. (nicht: Fn. 1) mit näheren Angaben (bei Anwälten **ohne Kanzleibezeichnung**, bei Wiss. Ass. ohne Lehrstuhl) beigefügt werden:

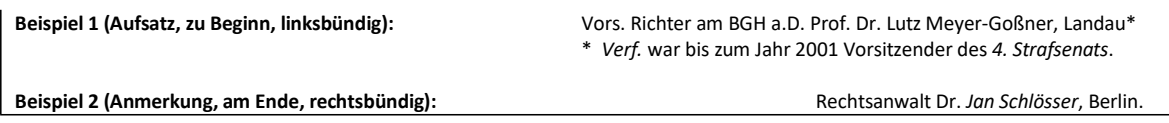

# **II. Keine Trennungen**

Sie schalten die automatische Trennfunktion Ihres Textverarbeitungsprogrammes aus und führen auch **keine manuellen Trennungen** durch.

# **III. Keine manuellen Seitenumbrüche**

Sie führen **keine** manuellen **Seitenumbrüche** durch, verzichten auf **Tabulatoren** und nehmen auch sonst grundsätzlich **keine Formatierungen** vor.

# **IV. Hervorhebungen**

# **1. Fett**

Hervorhebungen durch **Fettdruck** sind grundsätzlich nicht möglich. Hervorhebungen im *Kursivdruck* sind zu bevorzugen.

# **2. Kursiv**

Sie schreiben *Autorennamen* kursiv − sowohl im Fließtext als auch in den Fußnoten. Zudem sind sparsame Hervorhebungen durch Kursivdruck möglich.

<span id="page-2-0"></span>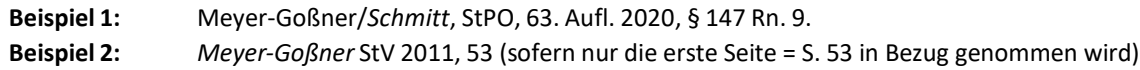

Gerichtsbezeichnungen werden in den Fußnoten nicht kursiv gesetzt. Wir begrüßen es, wenn Sie zusätzlich zu den amtl. Slg. wie BGHSt usw. die StV-Parallelfundstelle mit einem "=" einfügen; weitere Parallelfundstellen sind nicht erforderlich.

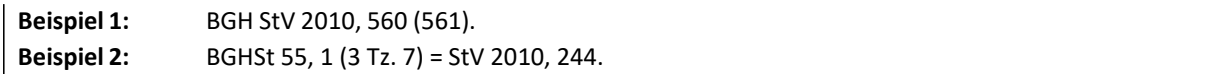

Bei Fundstellenangaben schreiben Sie *Bearbeiternamen* nach Einfügung eines Querstrichs (dieser ist "gerade" zu setzen) kursiv und stellen den Titel des jeweiligen Werks in Normalschrift dar, auch dann, wenn das Werkkürzel mit dem Namen einer Person identisch ist. Bitte verwenden Sie ausschießlich das Kürzel "Rn." (also nicht: "Rdn." oder "Rdnr."). Hat eine zitierte Literaturquelle **mehrere Bearbeiter,** werden *alle Bearbeiter kursiv* gesetzt.

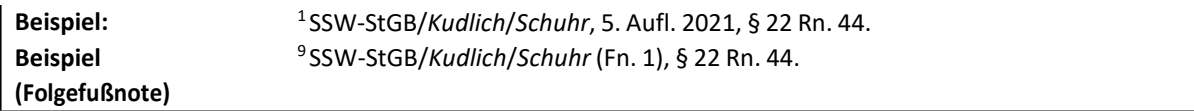

## **3. Sonstige Hervorhebungen**

Abgesehen von *kursiv* ausgezeichneten Wörtern sind keine weiteren Hervorhebungen vorgesehen. Insbesondere dürfen keine Unterstreichungen vorgenommen und KEINE KAPITÄLCHEN verwendet werden.

## **V. Fußnoten**

Literaturangaben geben Sie als Fußnoten wieder, die Sie mit der **Fußnotenfunktion** Ihres Textverarbeitungsprogramms erstellen.

Rechtsprechungs- und Literaturnachweise werden – auch in Anmerkungen zu Gerichtsentscheidungen und Rezensionen – *stets* als **Fußnoten** wiedergegeben.

Eine Fußnote beginnt stets mit einem **groß geschriebenen** Buchstaben und endet immer mit (nur) **einem Punkt**, auch dann, wenn URLs in Bezug genommen werden.

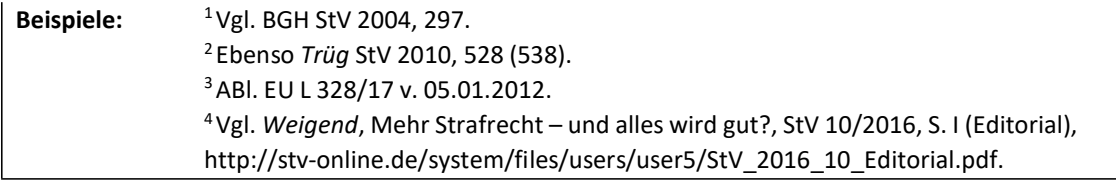

Die **Fußnotenverweise** im laufenden Text (z.B.: [1,](#page-2-0) 2, <sup>3</sup> ….. 12) stehen grds. **nach** den **Satzzeichen**  $\ldots$  . entschieden.<sup>1</sup>; ".  $\ldots$  umgekehrt".<sup>2</sup>)

**Ausnahme:** Beziehtsich eine Fußnote auf einen konkreten Begriff, steht der Fußnotenverweis nicht am Satzende, sondern direkt bei dem betreffenden Wort.

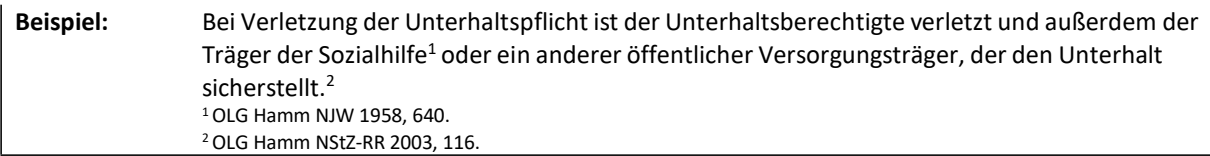

# **VI. Wiedergabe längerer Zitate**

Längere Zitate aus Gerichtsentscheidungen, Gesetzestexten usw. kennzeichnen Sie in Ihrem Manuskript durch einen kleineren Schriftgrad (sog. Petitdruck, z.B. 9 Punkt), vorausgesetzt das Zitat erstreckt sich über zwei oder mehr Zeilen und bildet einen eigenen Absatz.

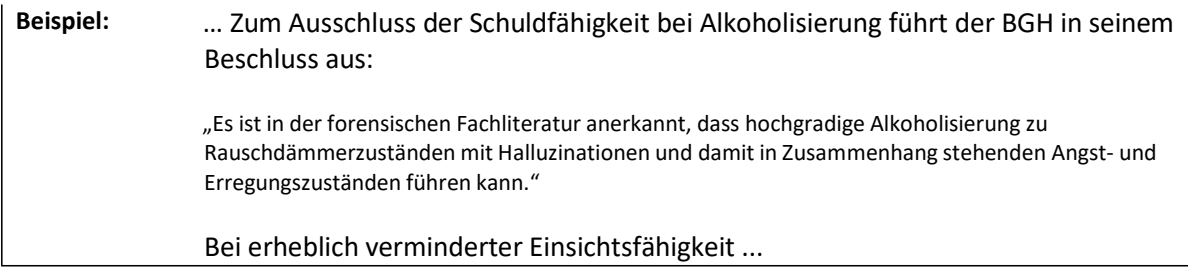

Kleinere Zitate kennzeichnen Sie dagegen wie gewohnt durch An- und Abführungszeichen  $(Bsp.:$  "Text").

Beispiel: Mit dem Tatbestandsmerkmal "wiederholt" oder "zugunsten mehrerer" und der Haupttat des Erschleichens eines Aufenthaltstitels geht die Reichweite des § 96 AufenthG deutlich über die Mindestvorgaben der RL 2002/90/EG und über das hinaus, was mit dem Wortlaut des Begriffes "Einschleusen" assoziiert wird.

# **B. Rechtschreibung**

# **I. Neue Rechtschreibung**

Sie verfassen Ihr Manuskript nach den Regeln der **neuen Rechtschreibung** und orientieren sich am [DUDEN](http://www.duden.de/) sowie im Zweifelsfall am "DUDEN Praxiswörterbuch zur neuen Rechtschreibung" und nutzen möglichst die automatische Rechtschreibprüfung Ihres Textverarbeitungsprogrammes.

**Ausnahme:** Bei **amtlichen Gesetzestexten** mit alter Rechtschreibung übernehmen Sie die veraltete Orthographie. Bei Zitaten übernehmen Sie die Rechtschreibung, bei erkennbaren Fehlern ggf. mit dem Zusatz der Richtigstellung "in eckigen K[l]ammern".

# **II. Sonderzeichen**

Sie verwenden grundsätzlich **nur** die auf Ihrer Computertastatur vorhandenen, **gängigen Sonderzeichen** (z.B. € oder auch EUR).

# **III. Abkürzungen**

- für Details siehe das angehängte **Abkürzungsverzeichnis**.
- Einzelne Wörter werden grds. **mit Punkt** abgekürzt (Beispiele: z.B., d.h., Abs., a.a.O.). Zwischen mehreren aufeinanderfolgenden abgekürzten Wörtern steht **kein Leerzeichen** (Beispiel: i.S.v., h.M., a.A.).

**Ausnahme:** Keinen Punkt erhalten Abkürzungen von Vorschriften (Beispiele: StVollzG, JGG, BImSchV) oder allgemein ohne Punkt abgekürzte Behörden und Institutionen (z.B. BMJV).

## **C. Gliederung**

Die Gliederungshierarchie jedes **Aufsatzes** beginnt auf der **höchsten Ebene** mit Großbuchstaben [**A., B., C.** usw.] und soll auf der **untersten Ebene** nur biszu doppelten Kleinbuchstaben [**aa), bb), cc)** usw.] reichen (siehe dazu die in der nachfolgenden Mustergliederung fett hervorgehobenen **Standard-Gliederungsebenen**). Falls Sie ausnahmsweise zusätzliche Gliederungsebenen benötigen, stehen Ihnen außerdem die unten mager gedruckten Gliederungsstufen [(1), (a)] zur Verfügung.

Aufsatzmanuskripte *müssen*, Anmerkungen zu Gerichtsentscheidungen (*Mit kursiv gesetztem Kurzinhalt desfolgenden Abschnitts*.) und Rezensionen *sollten* **gliedernde Zwischenüberschriften** enthalten.

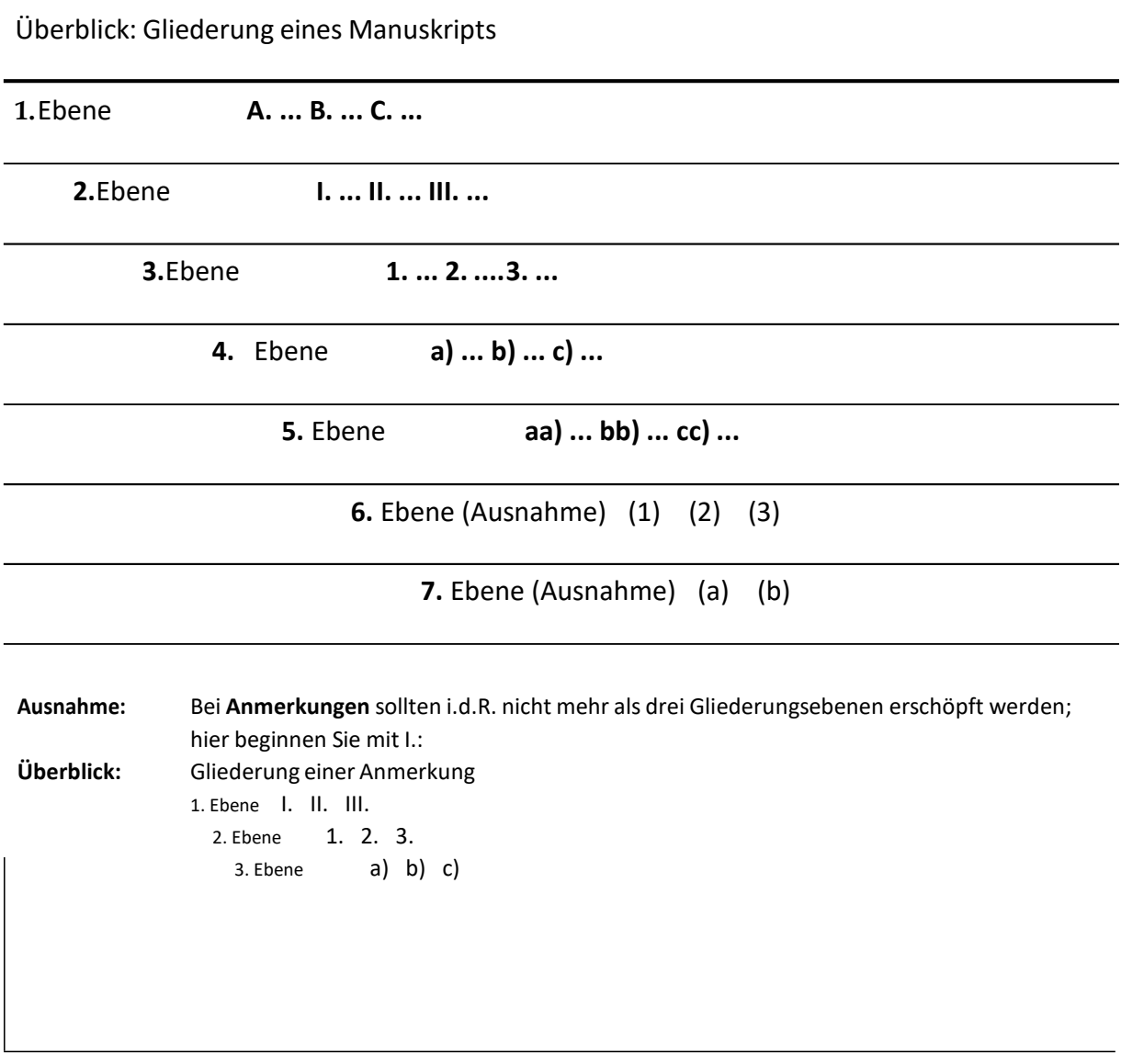

## **D. Zitierweise**

**I. Allgemeines**

**Datumsangaben** erfolgen im Format TT.MM.JJJJ **(z.B. 05.08.2019)**.

Die Angabe "ff." wird bei der Zitierung von Literatur vermieden, stattdessen wird die exakte Fundstelle in Klammern angegeben (Beginn einer Fundstelle sowie ggf. die Seite der konkret zitierten Stelle).

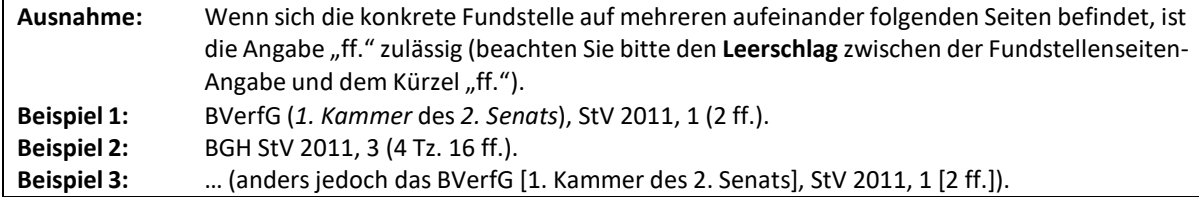

## Innerhalb einer **runden Klammer** folgen immer **eckige Klammern**.

Die Angabe "f." ist nur zu verwenden, wenn sich die wiedergegebene Aussage auf der zitierten Seite auf **eine** weitere Seite erstreckt.

Sie verzichten stets auf das Verweisungskürzel "a.a.O." – auch dann, wenn sich im Fußnotenapparat ein und dieselbe Fundstellenangabe mehrmals hintereinander wiederholen sollte. Nur dann, wenn sich dieselbe Fundstellenangabe in *derselben* Fußnote wiederholen sollte, ist das Verweisungskürzel "a.a.O." ganz ausnahmsweise zulässig.

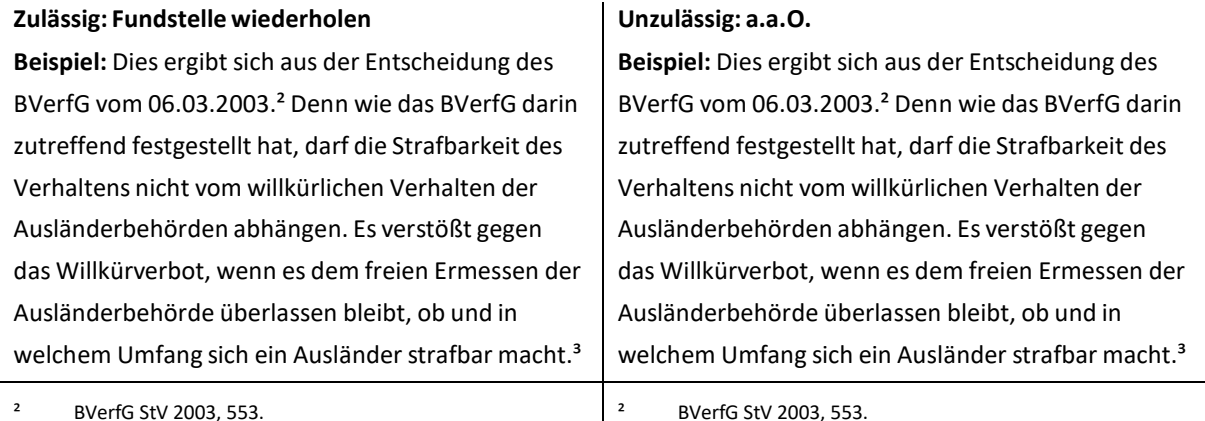

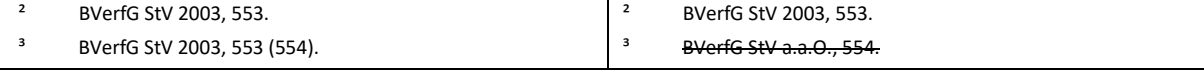

#### **Geboten: Wegen einer Literaturfundstelle zurückverweisen**

Beispiel: Dies ergibt sich aus der Entscheidung des *BVerfG* vom 06.03.2003.² Denn wie das *BVerfG* darin zutreffend festgestellt hat, darf die Strafbarkeit des Verhaltens nicht vom willkürlichen Verhalten der Ausländerbehörden abhängen. Es verstößt gegen das Willkürverbot, wenn es dem freien Ermessen der Ausländerbehörde überlassen bleibt, ob und in welchem Umfang sich ein Ausländer strafbar macht.<sup>3</sup>

#### **Unzulässig: a.a.O.**

Beispiel: Dies ergibt sich aus der Entscheidung des *BVerfG* vom 06.03.2003.² Denn wie das *BVerfG* darin zutreffend festgestellt hat, darf die Strafbarkeit des Verhaltens nicht vom willkürlichen Verhalten der Ausländerbehörden abhängen. Es verstößt gegen das Willkürverbot, wenn es dem freien Ermessen der Ausländerbehörde überlassen bleibt, ob und in welchem Umfang sich ein Ausländer strafbar macht.<sup>3</sup>

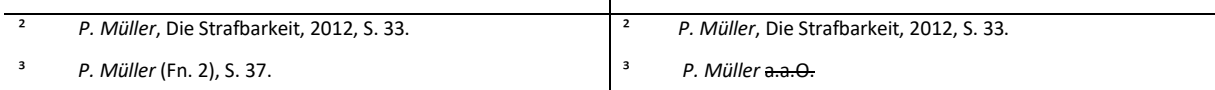

## **II. Zitieren von Gesetzen, Verordnungen etc.**

**Absätze** von Gesetzen und Verordnungen werden in arabischen Zahlen angegeben.

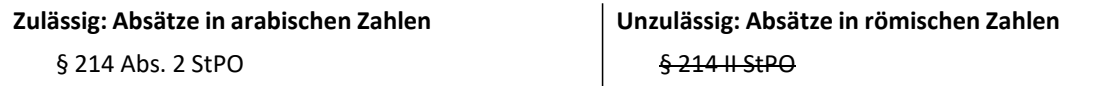

Bei der Zitierung von Gesetzen sind folgende **Abkürzungen** zu verwenden:

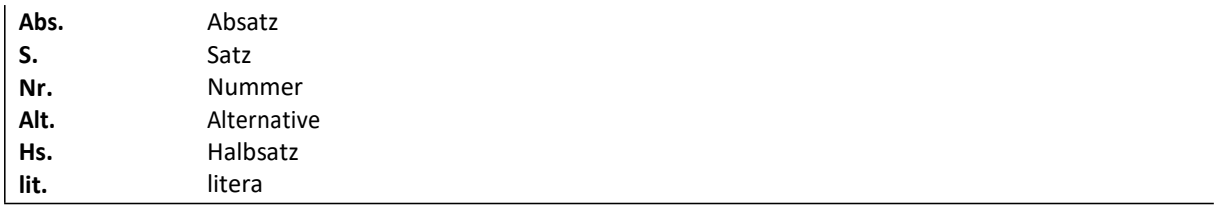

Die Abkürzungen gelten jeweils für Singular und Plural, d.h. es werden für den Plural (Absätze, Nummern etc.) keine zusätzlichen Buchstaben angefügt. Bei "a-b-c- Vorschriften" ist der Buchstabe unmittelbar an den Paragrafen oder Artikel zu hängen (**kein Leerzeichen**  dazwischen!):

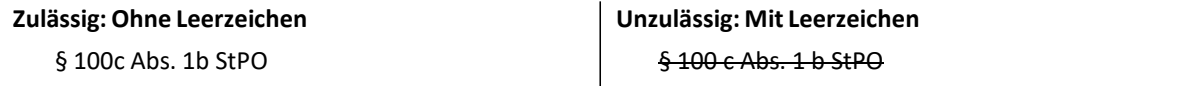

Bei **mehreren Bestimmungen desselben Gesetzes** beginnt der Verweis regelmäßig mit doppeltem Paragrafenzeichen (§§), bei Artikeln bleibt es dagegen bei der Abkürzung "Art.", also **nicht "Artt."**.

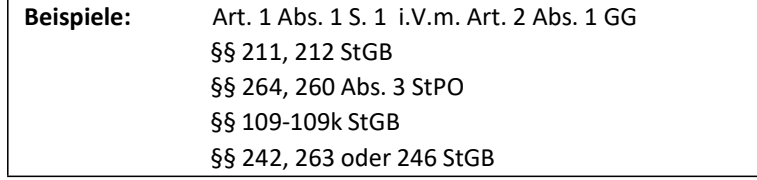

Bei **mehreren Bestimmungen unterschiedlicher Gesetze** erhalten die Paragrafen jedes Gesetzes eigene Paragrafenzeichen.

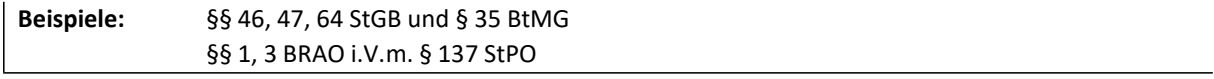

Verwenden Sie optional **feste Leerzeichen** (in Word: Shift+Strg+Leerzeichen), wenn Sie verhindern wollen, dass die in den Gesetzesangaben enthaltenen Wortzwischenräume zu einer Trennung am Zeilenende führen  $(z.B. §<sup>0</sup>20<sup>0</sup>$ UrhG).

## **III. Zitieren von Gerichtsentscheidungen**

## **1. In Periodika veröffentlichte Gerichtsentscheidungen**

Innerhalb der Rechtsprechung ist grds. nach der **Hierarchie der Gerichte** zu zitieren.

**Beispiel:** EGMR, EuGH, BVerfG, BGH, RG, OLG, LG, AG.

Statt langer Zitatketten genügt i.d.R. die Angabe der ersten grundsätzlichen und der jüngsten, sie bestätigenden Entscheidung. **Fundstellenangaben** sollten sich **in erster Linie auf die bei Wolters Kluwer in der Verlagsgruppe Recht publizierten Werke** beziehen; Grund hierfür ist eine bessere Verlinkungsmöglichkeit im Rahmen des Online-Auftrittes. So sollte die amtliche Entscheidungssammlung des Carl Heymanns-Verlags (BGHSt) immer als erstes genannt werden. Bei Fundstellen von Fremdverlagen (z.B. BGH NJW/NStZ/NStZ-RR …) sollen die **StV-Parallelfundstellen** angegeben werden. Bei Urteilen, denen ein Gericht einen Namen gegeben hat, oder die im Laufe der Zeit unter einem bestimmten Schlagwort bekannt wurden (z.B. "Lebachfall"), kann die betreffende Bezeichnung nach einem Gedankenstrich kursiv angegeben werden.

**Beispiel:** BVerfGE 35, 202 – *Lebach*.

## **2. Nicht veröffentlichte Entscheidungen**

Zu zitieren mit Gerichtsbezeichnung, Datum und Aktenzeichen. Jüngere Entscheidungen des EGMR, EuGH, BVerfG und BGH enthalten Textziffern, die möglichst mit angegeben werden sollten.

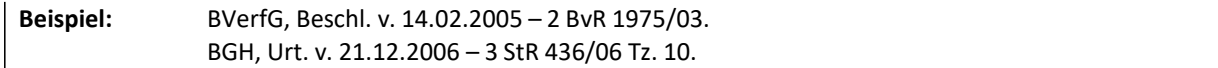

## **3. In einer amtlichen Sammlung oder einer Zeitschrift veröffentlichte Entscheidungen**

Ebenfalls zu zitieren mit Gerichtsbezeichnung, Band, Seite, Beginn der Entscheidung sowie ggf. Seite der konkreten Fundstelle mit Textziffer, wobei nur zwischen Jahrgang und Seitenzahl ein Komma steht. Weiterhin wird vor der Seitenzahl die Abkürzung "S." nicht vorangestellt. Die Seitenzahl der konkreten Fundstelle wird dabei in Klammern gesetzt.

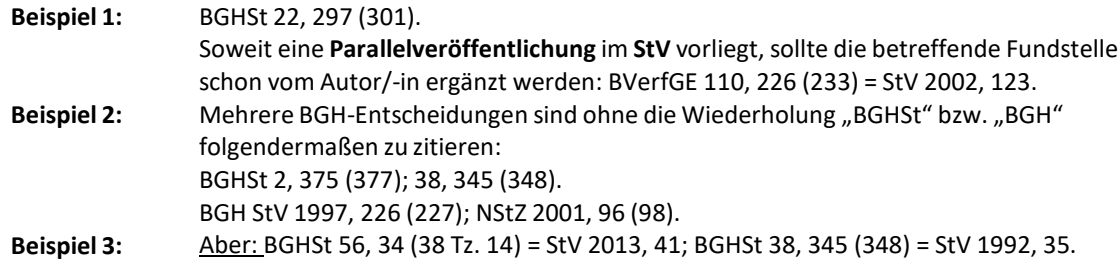

# **IV. Zitieren von Zeitschriftenbeiträgen**

Beiträge aus Fachzeitschriften sind folgendermaßen zu zitieren: *Autorennamen werden*  immer *kursiv* geschrieben (nicht aber das mehrere Autoren trennende "/"), auch im Fließtext und in der Literatur vor der Kommentierung. Vornamen werden nur bei Verwechslungsgefahr angefügt (i.d.R. nur Initialen − Beispiel: *Eb. Schmidt*, *Rob. v. Hippel*).

Die Fundstelle wird nach Jahrgang (stets vierstellig), Anfangsseite des Beitrags und ggf. Seite der konkreten Fundstelle zitiert, wobei lediglich zwischen Jahrgang und Seitenzahl ein Komma gesetzt wird. Die Seitenzahl der konkreten Fundstelle wird in Klammern gesetzt.

**Beispiel:** *Schramm*/*Bernsmann* StV 2006, 442 (443).

Steht eine Quellenangabe zwischen zwei Klammern, wird die konkrete Fundstellenseite in eckige Klammern gesetzt.

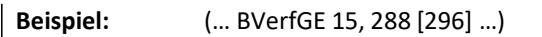

## **V. Zitieren vonKommentaren/Handbüchern/Monographien/Festschriften**

**Mehrere Autoren**-/Herausgeber-/Bearbeiternamen werden durch Schrägstrich voneinander getrennt. Fundstellen sind **primär** nach **Seiten** zu zitieren.

Bei **Kommentaren** erfolgt erst die Nennung des Werktitels. Mit dem Werktitel soll mit einem Bindestrich verbunden, das jeweilige Gesetz (Bsp.: StPO, StGB, ...) genannt werden. Nach Nennung des Werktitels, folgt mit Schrägstrich der Name des *Bearbeiters* kursiv, danach die Auflage, das Erscheinungsjahr und die Fundstelle. Dabei soll ein Komma zwischen dem Bearbeiter und der Auflage, sowie zwischen dem Erscheinungsdatum und der Fundstelle gesetzt werden. Das Wort "Auflage" wird stets mit "Aufl." abgekürzt. Kommentare, bei denen Werktitel und Bearbeiter identisch sind, ist der Bearbeiter kursiv zu setzen (z.B. *Fischer*-StGB, Meyer-Goßner/*Schmitt*-StPO).

Bei Festschriften verwenden Sie die Reihenfolge: Autor (kursiv) Werktitel ("FS", "GedS" usw., ohne Trennung durch ein Komma, ohne Hrsg.), Erscheinungsjahr, Seitenzahl ("S.") sowie die Nennung der konkreten Fundstelle in Klammern und ohne "S.".

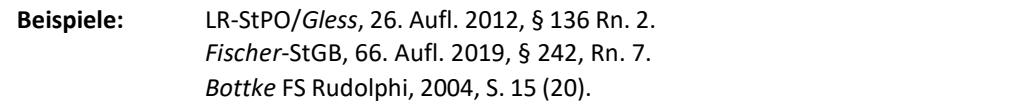

**Titel, Auflage** und **Erscheinungsjahr** werden nur bei der erstmaligen Nennung komplett angegeben. Anschließend wird nach Nennung des Autors mit "(Fn. XX)" auf die erste Fußnote mit der kompletten Fundstelle nach oben verwiesen.

Bei der erstmaligen Zitierung *müssen* immer die bibliografischen Angaben **Auflage** und **Erscheinungsjahr** (*nie:* Erscheinungsort) angegeben werden; dies gilt auch für Standardkommentare wie *Fischer* oder *Meyer-Goßner*/*Schmitt* und (bezüglich des Erscheinungsjahres) für Festschriftenbeiträge.

## **Beispiele:**

Schönke/Schröder-StGB/*Stree*/*Kinzig*, 30. Aufl. 2019, § 56d Rn. 2. Sch/Sch-StGB/*Stree*/*Kinzig* (Fn. 1), § 56d Rn. 2. Sie möchten explizit auf eine ältere Auflage verweisen. Dann ist wie folgt zu zitieren: Schmidt-Hofmann/Henneke-GG/*Brockmeyer*, 14. Aufl. 2021, Art. 103 Rn. 9. Bei Verwechslungsgefahr soll auch der Titel des Werks(ggf. dessen gängige Abkürzung) zitiert werden. SK-StGB/*Horn*/*Wolters* § 226 Rn. 5. SK-StPO/*Schlüchter* § 265 Rn. 14.

## **VI. Zitieren von Bundestagsdrucksachen**

Alle Vorlagen, die im Bundestag verhandelt werden, erscheinen als **Drucksache**. Es empfiehlt sich folgende Zitierweise**:**

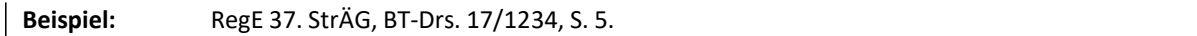

Dabei ist darauf zu achten, dass die Legislaturperiode vor dem Schrägstrich grundsätzlich in arabischen Zahlen angegeben wird.

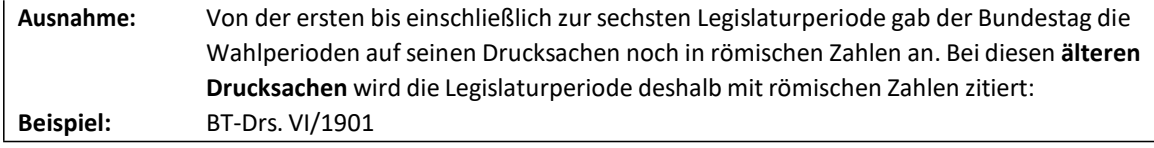

## **E. Tabellen**

Einfache Tabellen integrieren Sie mit der Word-Tabellen-Funktion in den laufenden Text.

## **F. Abbildungen/Grafiken**

Als Grafikformate sind zulässig Dateien mit den Dateierweiterungen **\*.bmp, \*.tif, \*.jpg** und **\*.gif.** Sie sollten Ihre Grafiken in eines dieser Formate oder besser noch in mehrere davon umwandeln. Alle Abbildungen müssen frei von Rechten Dritter sein (bitte ggf. Abdruckgenehmigung einholen).

**Achtung:** Keine textverarbeitungseigenen Grafikformate verwenden (z.B. Word PerfectGrafiken – **\*.wpg**). Die Auflösung von Grafiken und Abbildungen sollte aus Qualitätsgründen eine **relative Auflösung von 600 dpi** betragen.

## **G. Lizenzen, Verwertungsrechte, Sonstiges**

Die Verwendung von Quellen ist ausführlich anzugeben. Notieren Sie in jedem Fall, auf welche Literatur zugegriffen werden soll und für welche Literatur Lizenzen, Verwertungsrechte o.ä. zu beschaffen sind. Wenn möglich, nennen Sie Ansprechpartner und Kontakte.

Sollten Sie an dem Verfahren beteiligt gewesen sein, das den Gegenstand der Abhandlung bildet, bitten wir um entsprechenden Hinweis.

## **Vielen Dank!**